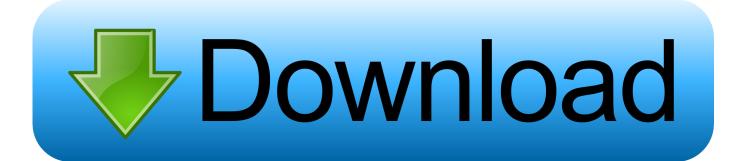

## Codelite Autocomplete Not Working

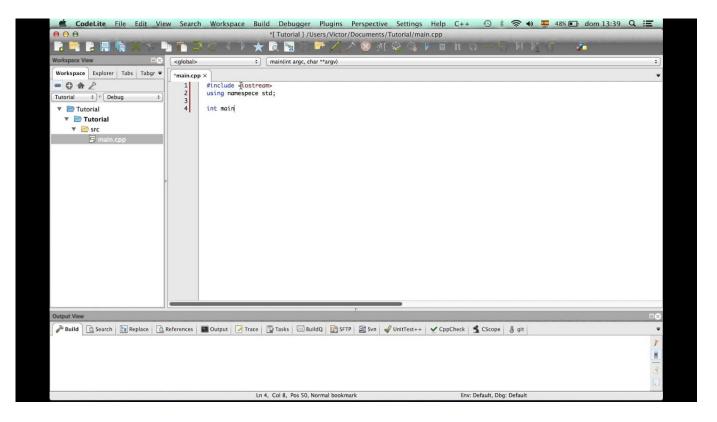

Codelite Autocomplete Not Working

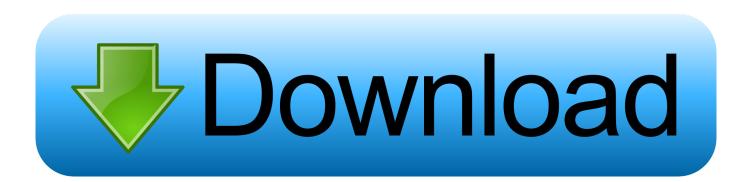

Outlook 2016 loses autocomplete list whenever restarted Ah yes, forgot to mention the reason for the upgrade - old computer died so I can't get at the old auto-complete list. Fortunately we had a backup of the contacts so not much lost there (only confirmed to work on Outlook 2016).

1. codelite autocomplete not working

## codelite autocomplete not working

codelite autocomplete not working Skjermbilde for Mac tastatur screenshot for mac keyboard

## Download Quinn For Mac

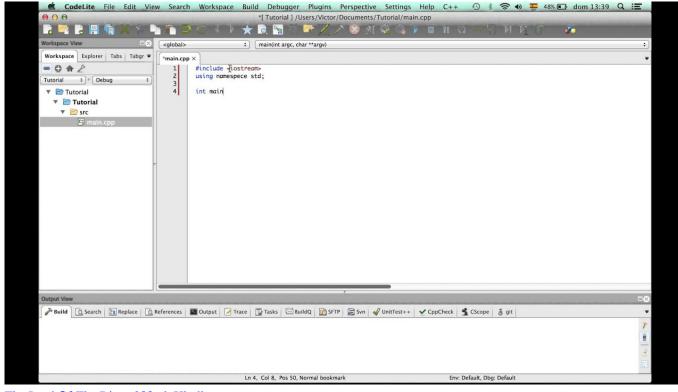

The Lord Of The Rings 300mb Hindi

Java Jdk Download For Mac Os Sierra Nhl Eastside Hockey Manager 2007 Patch 3.0.3

Game Gta Vice City Ultimate Mod

cea114251b Hp Officejet G85 Driver Download Mac

cea114251b

Unduh Tema Doraemon Dodol Launcher Ex